## Lösungen der Übungsaufgaben Folie 118:

Aufgabe:

Realisierung eines Parsers mittels yacc für switch-Anweisung

Lösung:

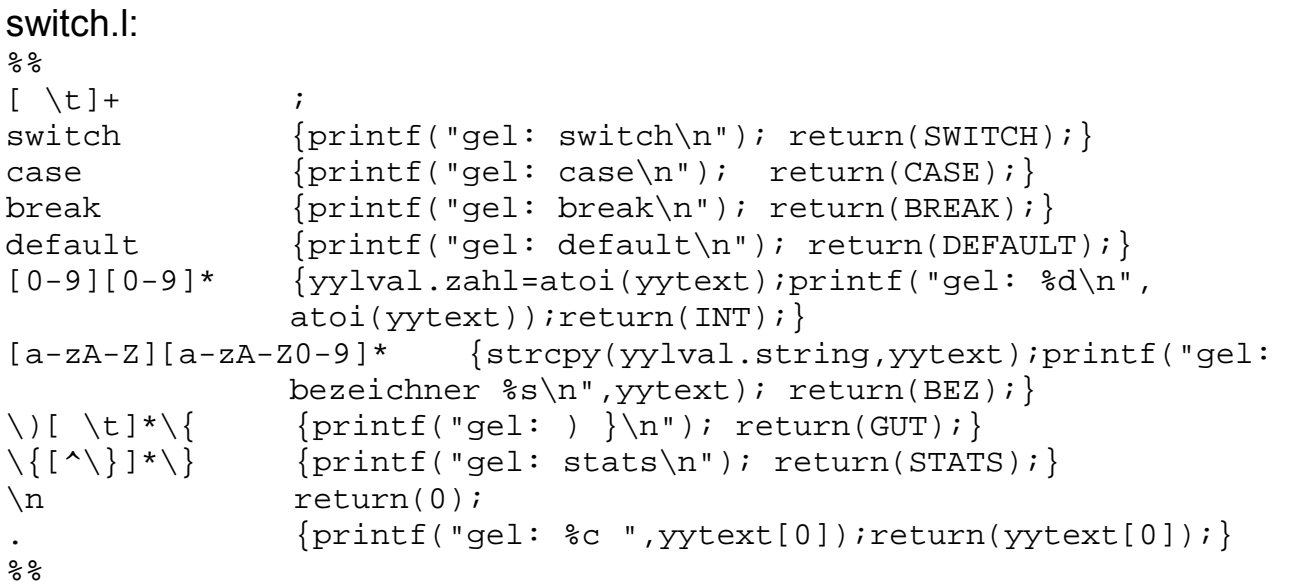

```
switch.y: 
%{ 
#include<stdio.h> 
%} 
%union { 
         int zahl; 
          char string[40]; 
} 
%token SWITCH GUT CASE STATS DEFAULT BREAK 
%token <zahl> INT 
%token <string> BEZ 
%switch : SWITCH '(' BEZ GUT cases default '}'
                   {printf("switch-Statement korrekt, numVar ist 
                   \{s\}\n", $3); return(0); }
\mathcal{L}^{\text{max}}_{\text{max}}cases : case 
          | cases case 
\mathcal{L}^{\text{max}}_{\text{max}}case : CASE INT ':' STATS {printf("int ist %d, ohne 
                                                          break\n\times, $2);}
          | CASE INT ':' STATS BREAK ';' {printf("int ist 
                                              %d,break folgt\n",$2);} 
\mathcal{L}^{\text{max}}_{\text{max}}
```
default : /\* fuer den Fall ohne default \*/ {printf("ohne  $\text{default}\n$ "); | DEFAULT ':' STATS {printf("mit default\n");}  $\mathcal{L}^{\text{max}}$  $%$ #include"lex.yy.c"